Il corso di Statistica è frequentato da 10 studenti che presentano le seguenti caratteristiche

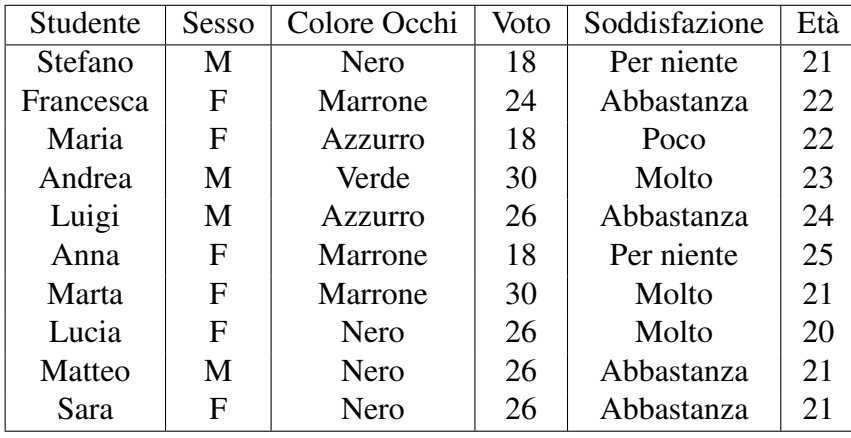

- 1. stabilire la tipologia dei caratteri;
- 2. costruire le distribuzioni di frequenza assolute, relative, percentuali e se possibile, le corrispondenti cumulate;
- 3. rappresentare mediante i grafici ritenuti più idonei le distribuzioni di frequenze assolute dei diversi caratteri;
- 4. qual è la percentuale di studenti con un'età inferiore a 23?
- 5. qual è la percentuale di studenti con un'età strettamente compresa tra 21 e 24?
- 6. qual è la percentuale di studenti con un'età superiore a 24?

### Soluzione

1. Iniziamo a classificare i diversi caratteri: sesso e colore occhi sono caratteri qualitativi sconnessi; il carattere soddisfazione è qualitativo ordinato; voto è quantitativo discreto; età è un carattere quantitativo continuo.

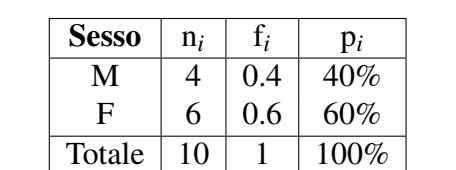

2. A partire dalla tabella dei dati costruiamo le distribuzioni di frequenza assolute, percentuali e le corrispondenti cumulate (se è possibile):

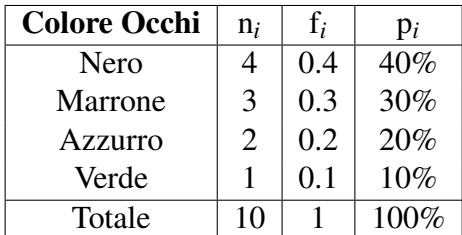

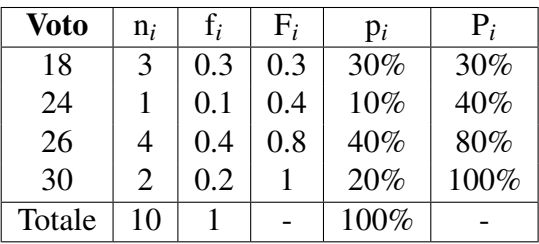

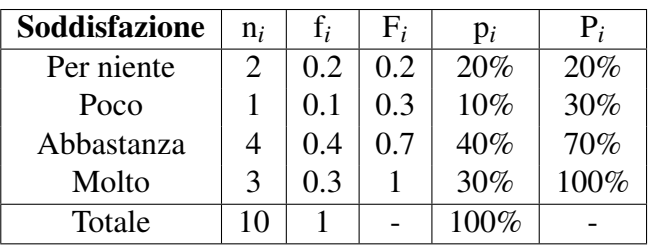

Per una lettura semplice dei dati scegliamo tre classi.

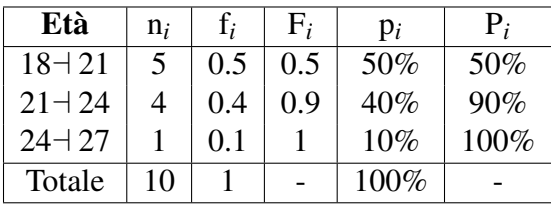

3. Per i caratteri qualitativi non ordinati generalmente si utilizza un grafico a nastri o a torta. Un grafico a barre viene utilizzato per i caratteri qualitativi ordinati o quantitativi discreti. Per i caratteri quantitativi continui si utilizza un istogramma, avendo cura di suddividere il carattere continuo in classi.

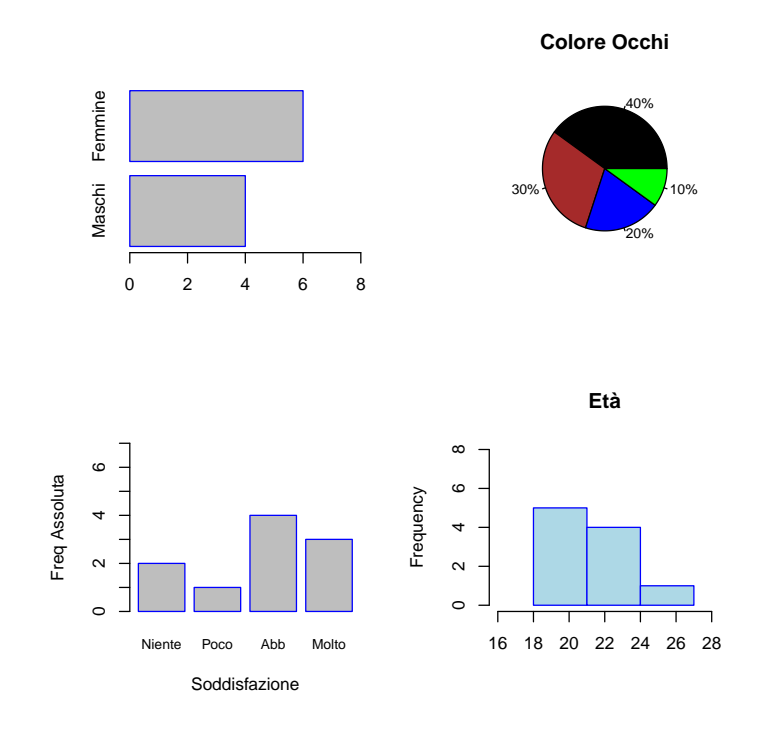

4. 
$$
Freq(\text{Età} < 23) = \frac{7}{10} = 0.7
$$
  
5.  $Freq(21 \leq \text{Età} \leq 24) = \frac{9}{10} = 0.9$ 

6. 
$$
Freq(\text{Età} > 24) = \frac{1}{10} = 0.1
$$

120 imprese vengono classificate in base al fatturato. La rappresentazione mediante istogramma produce le seguenti densità di frequenza

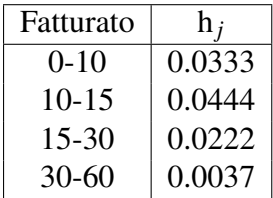

1. ricostruire la distribuzione di frequenze assolute e relative.

### Soluzioni

Ricordando le seguenti relazioni è possibile ricostruire la distribuzione di frequenze assolute e relative:

$$
h_i = \frac{f_i}{a_i} \Rightarrow f_i = h_i \cdot a_i \quad f_i = \frac{n_i}{N} \Rightarrow n_i = N \cdot f_i
$$

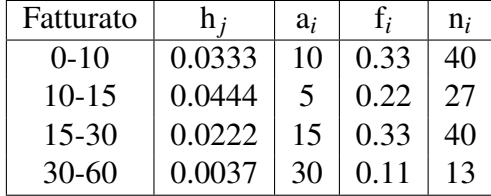

Ricorda che la densità di frequenza può essere calcolata usando le frequenze assolute, le relative o le percentuali. Qui usiamo le frequenze relative, ma il risultato grafico non cambia: l'altezza relativa dei rettangoli rimane la stessa, cambia solo la scala dell'asse verticale.

Data la seguente distribuzione di frequenze del carattere titolo di studio

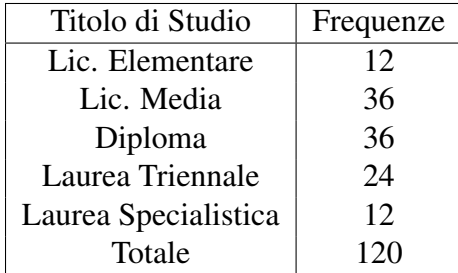

1. determinare i quartili.

### Soluzione

Per determinare i quartili, dobbiamo calcolare la distribuzione delle frequenze relative e relative cumulate. I quartili sono dati da

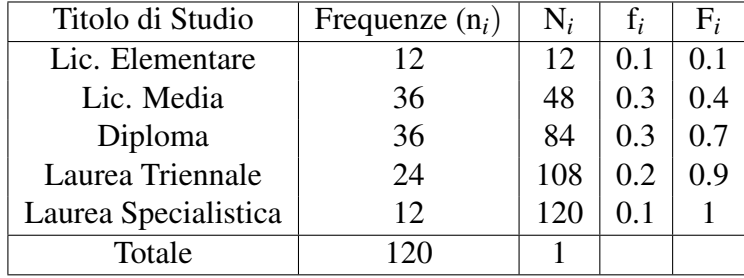

- $Q_1 = Lic$ *. Media* dato che  $F_1 < 0.25 < F_2$
- $Q_2 = Diploma$  dato che  $F_2 < 0.5 < F_3$
- $Q_3 = \text{Laure}$ a *Triennale* dato che  $F_3 < 0.75 < F_4$

Data la seguente distribuzione in classi di età

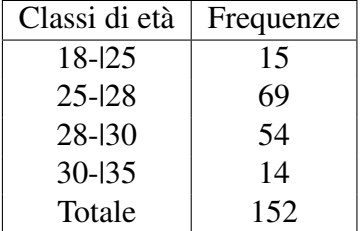

- 1. calcolare la classe modale, la classe mediana, il valore mediano e la media aritmetica;
- 2. calcolare l'intervallo di variazione, la differenza interquartile, lo scostamento quadratico medio e il coefficiente di variazione.

### Soluzione

1. Per risolvere i quesiti proposti, prima di tutto occorre ricavarsi le distribuzioni delle frequenze relative e relative cumulate

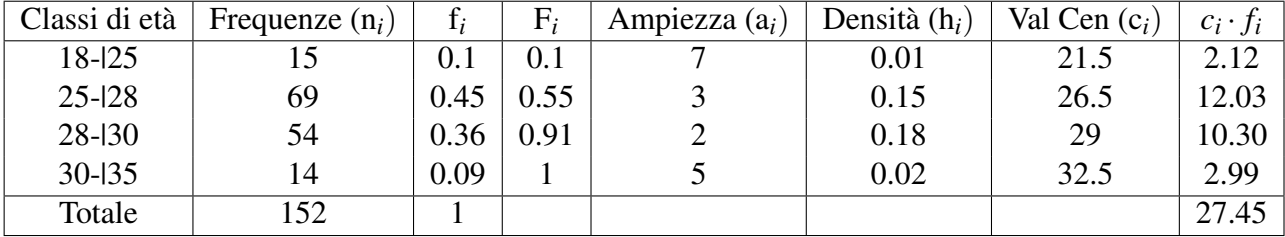

La classe modale corrisponde alla classe  $(28 + 30)$  alla quale è associata la densità di frequenza massima; la classe mediana è la classe  $(25 \pm 28)$ nella quale sono presenti le unità che si trovano nella posizione 76° e 77°, (152/2)=76 e (152/2)+1=77, rispettivamente. Il valore mediano si ottiene per interpolazione ricorrendo alla formula approssimata

$$
Q_2 = Me \approx 25 + \frac{(0.5 - 0.1)}{(0.55 - 0.1)}3 = 27.67.
$$

Infine la media aritmetica è pari a circa 27.45 anni.

- 2. Osserviamo che sia il primo che il secondo quartile cadono nella classe 25 + 28, dato che  $F_1$  < 0.25 <  $F_2$  e  $F_1$  < 0.5 <  $F_2$ .
- 3. il terzo quartile cade nella classe  $28 \text{--} 30$  dato che  $F_2 < 0.75 < F_3$ . Assumendo l'uniformità della distribuzione del carattere all'interno delle classi possiamo determinare delle approssimazione per valori dell primo, dell terzo quartile e della mediana, (già calcolato al punto punto precedente). Tali valori saranno dati da:

• 
$$
Q_1 \approx 25 + \frac{(0.25 - 0.1)}{(0.55 - 0.1)}3 = 26
$$

• 
$$
Q_2 = Me \approx 25 + \frac{(0.5 - 0.1)}{(0.55 - 0.1)}3 = 27.67
$$

• 
$$
Q_3 \approx 28 + \frac{(0.75 - 0.55)}{(0.9 - 0.55)} 2 = 29.14
$$

La differenza interquantile è data da *Q*<sup>3</sup> − *Q*1 ≈ 29.14 − 26 = 3.14. La differenza interquartile rappresenta il campo di variazione per il 50% delle unità centrali.

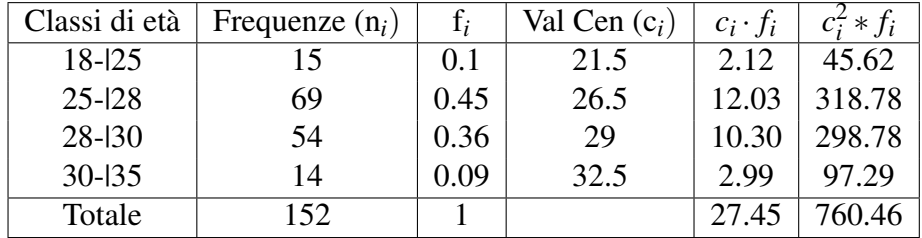

Lo scarto quadratico medio può essere calcolato come segue

$$
\sigma \approx \sqrt{\sum_{i=1}^{n} c_i^2 f_i - \bar{x}^2} = \sqrt{760.46 - (27.45)^2} = \sqrt{6.96} = 2.64.
$$

Il coefficiente di variazione sarà pari a

$$
CV = \frac{\sigma}{\bar{x}} 100 = \frac{2.64}{27.45} 100 = 9.62.
$$

Immaginiamo di aver osservato il numero di spot pubblicitari trasmessi tra le 20 e le 21 da alcune reti televisive

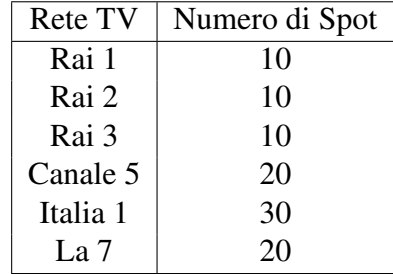

1. calcolare sia il numero medio di spot pubblicitari che la mediana.

#### Soluzione

In questo caso abbiamo una distribuzione unitaria e non una distribuzione di frequenze, quindi per determinare la mediana occorre ordinare in senso crescente i dati (10 10 10 20 20 30) e da questo collettivo ordinato calcolare *f<sup>i</sup>* e *F<sup>i</sup>* . La media

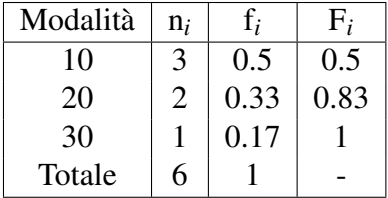

è data da  $\bar{x}$  = (10 ∗ 3 + 20 ∗ 2 + 30 ∗ 1)/6 = 100/6 = 16.67.

Per il calcolo della mediana, notiamo che si ha un numero pari di osservazioni, quindi le posizioni mediane sono date da  $N/2 = 3$  e  $N/2 + 1 = 4$ , e la mediana sarà la media della terza e della quarta osservazione, ossia  $(10+20)/2 = 15$ . Inolre possiamo notare che in corrispondenza della prima modalità si ha una frequenza cumulata  $F_1 = 0.5$ . Quindi essendo nel caso  $F_1 = 0.5 < F_2$  e visto che il carattere che stiamo analizzando è quantitativo possiamo scegliere come mediana la media aritmetica delle modalità corrispondendi alle frequenze relative cumulate *F*<sub>1</sub> = 0.5 e *F*<sub>2</sub> = 0.83. Quindi avremo che *Me*  $\approx (10+20)/2 = 15$ .

Dato il seguente collettivo di valori

$$
4, 9, 5, 10, 2
$$

- 1. calcolare la media aritmetica e la mediana;
- 2. verificare le prime tre proprietà della media aritmetica;
- 3. verificare la proprietà della mediana;
- 4. determinare la devianza, varianza e scarto quadratico medio.

#### Soluzione

1. la media aritmetica sarà pari a

$$
\bar{x} = \frac{1}{n} \sum_{i=1}^{n} x_i = \frac{1}{5} (4 + 9 + 5 + 10 + 2) = 6.
$$

L'esercizio fornisce una distribuzione unitaria non ordinata, quindi il primo passo per poter calcolare la mediana è ordinare la distribuzione,

$$
2,4,5,9,10. \Rightarrow Me = 5.
$$

- 2. Verifichiamo le prime tre proprietà della media aritmetica
	- (a)  $\sum_{i=1}^{n} x_i = n\bar{x} \Rightarrow n\bar{x} = 6.5 = 30$   $\sum_{i=1}^{n} x_i = 4 + 9 + 5 + 10 + 2 = 30$ (b)  $\sum_{i=1}^{n} (x_i - \bar{x}) = 0 \Rightarrow$

$$
(4-6) + (9-6) + (5-6) + (10-6) + (2-6) = -2+3-1+4-4=0
$$

(c)  $\sum_{i=1}^{n} (x_i - c)^2$  è minimo per  $c = \bar{x} \Rightarrow (4-6)^2 + (9-6)^2 + (5-6)^2 +$  $(10-6)^2 + (2-6)^2 = 4+9+1+16+16 = 46.$ Calcoliamo gli scarti quadratici dalla mediana  $(4-5)^2 + (9-5)^2 + (5-5)^2 + (10-5)^2 + (2-5)^2 = 1 + 16 + 0 +$  $25+9=51.$ 

Notiamo che 46 < 51 e questo è vero per ogni  $c \neq \overline{x}$ .

3. Verifichiamo la proprietà della mediana

 $\sum_{i=1}^{n} |x_i - c|$  è minimo per *c* = *Me* ⇒ calcoliamo gli scarti in valore assoluto dalla mediana  $|4-5|+|9-5|+|5-5|+|10-5v+|2-5|=1+4+0+5+3=$ 13; calcoliamo gli scarti in valore assoluto dalla media aritmetica  $\bar{x} = 6$  $|4-6|+|9-6|+|5-6|+|10-6|+|2-6| = 2+3+1+4+4=$ 14. Notiamo che 13 < 14 e questo è vero per ogni  $c \neq Me$ .

4. per determinare la devianza, la varianza e lo scarto quadratico medio, utilizziamo la seguente tabella

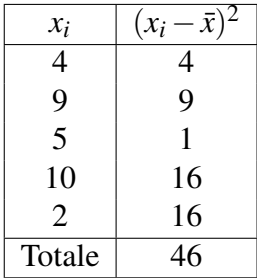

Quindi

devianza = 
$$
\sum_{i=1}^{n} (x_i - \bar{x})^2 = 46
$$
  $\sigma^2 = \frac{1}{n} \sum_{i=1}^{n} (x_i - \bar{x})^2 = 9.2$   $\sigma = \sqrt{\left(\frac{1}{n} \sum_{i=1}^{n} (x_i - \bar{x})^2\right)} = 3.03$ 

Calcolo semplificato, ma NON la definizione, della varianza:  $\sigma^2 = \frac{1}{n}$  $\frac{1}{n}\sum_{i=1}^{n}x_i^2 - \bar{x}^2 = \frac{226}{5}$ 5  $-6^2 = 45.2 - 36 = 9.2$ ; Calcolo semplificato, ma NON la definizione, della devianza:  $devianza = \sum_{i=1}^{n} x_i^2 - n\bar{x}^2 = 226 - 5 \cdot (6^2) = 226 - 5 \cdot 36 = 46.$ I risultati si ottengono facilmente utilizzando la tabella seguente.

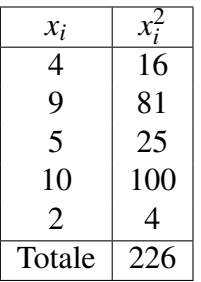

Le seguenti distribuzioni sono state rilevate

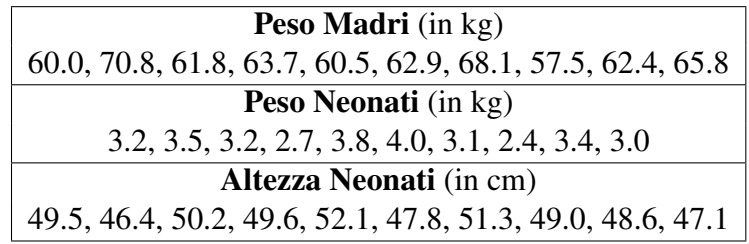

Sapendo che:

Peso Neonati: media=3.23 kg, sd=0.45 kg; Altezza Neonati: media=49.16 cm, sd=1.69 cm.

- 1. calcolare la media e la deviazione standard del Peso delle madri;
- 2. calcolare il coefficiente di variazione delle tre distribuzioni;
- 3. nei neonati, è più variabile la distribuzione del peso o dell'altezza?
- 4. la distribuzione del peso è più variabile nei neonati o nelle madri?

### Soluzione

1. Utilizziamo la seguente tabella per calcolare la media e la deviazione standard del peso delle madri.

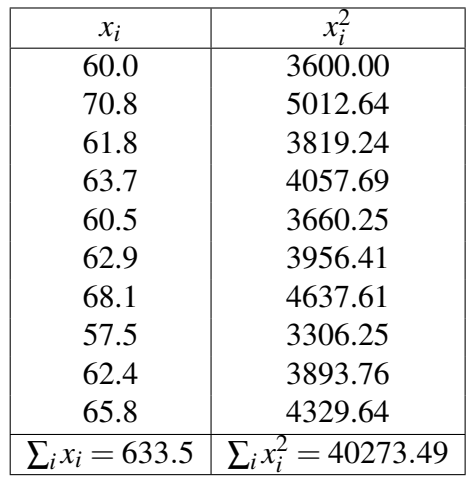

$$
\bar{x} = \frac{1}{N} \sum_{i=1}^{N} \frac{633.5}{10} = 63.35 \text{ e } \sigma = \sqrt{\frac{1}{N} \sum_{i=1}^{N} (x_i - \bar{x})^2} = \sqrt{\frac{1}{N} \sum_{i=1}^{N} x_i^2 - \bar{x}^2} = \sqrt{14.13} = 3.76.
$$

2. I coefficienti di variazione saranno pari a:

Peso Madri: 
$$
CV = \frac{3.76}{63.35}100 = 5.93
$$

\nPeso Neonati: 
$$
CV = \frac{0.45}{3.23}100 = 14.05
$$

\nAltezza Neonati: 
$$
CV = \frac{1.69}{49.16}100 = 3.44
$$

- 3. I neonati sono più variabili rispetto al peso che all'altezza.
- 4. Il peso dei neonati è più variabile rispetto a quello delle madri (circa il doppio).

Notiamo che dai valori delle deviazioni standard si potrebbe concludere che la distribuzione relativa al peso delle madri sia più dispersa rispetto a quella del peso dei neonati. Tuttavia questa affermazione non tiene conto delle possibili differenze di dimensione tra i valori delle due distribuzioni. Per un corretto confronto dobbiamo determinare i corrispondenti coefficienti di variazione.

La temperatura a Roma durante la scorsa settimana ha avuto una media di 25◦*C* e varianza 4◦*C* 2 , sapendo che la relazione tra gradi Celsius e Faharenheit è la seguente

$$
F = \frac{9}{5}C + 32
$$

determinare la media e la varianza della temperatura espressa in Fahrenheit.

### Soluzione

Ricordando le proprietà della media e della varianza per trasformazioni lineari, sappiamo che conoscendo la media  $\bar{x}$  e la varianza  $\sigma_x^2$ , la media e la varianza di  $y = a + bx$  saranno date rispettivamente da

$$
\bar{y} = a + b\bar{x}, \quad \sigma_y^2 = b^2 \sigma_x^2.
$$

Nell'esercizio la trasformazione lineare è data da *y* = 9 5 *x*+32; quindi la media e la varianza di *y* sono pari a

$$
\bar{y} = \frac{9}{5}25 + 32 = 77
$$
,  $\sigma_y^2 = \left(\frac{9}{5}\right)^2 \sigma_x^2 = \frac{81}{25}4 = 12.96$ ,

rispettivamente.